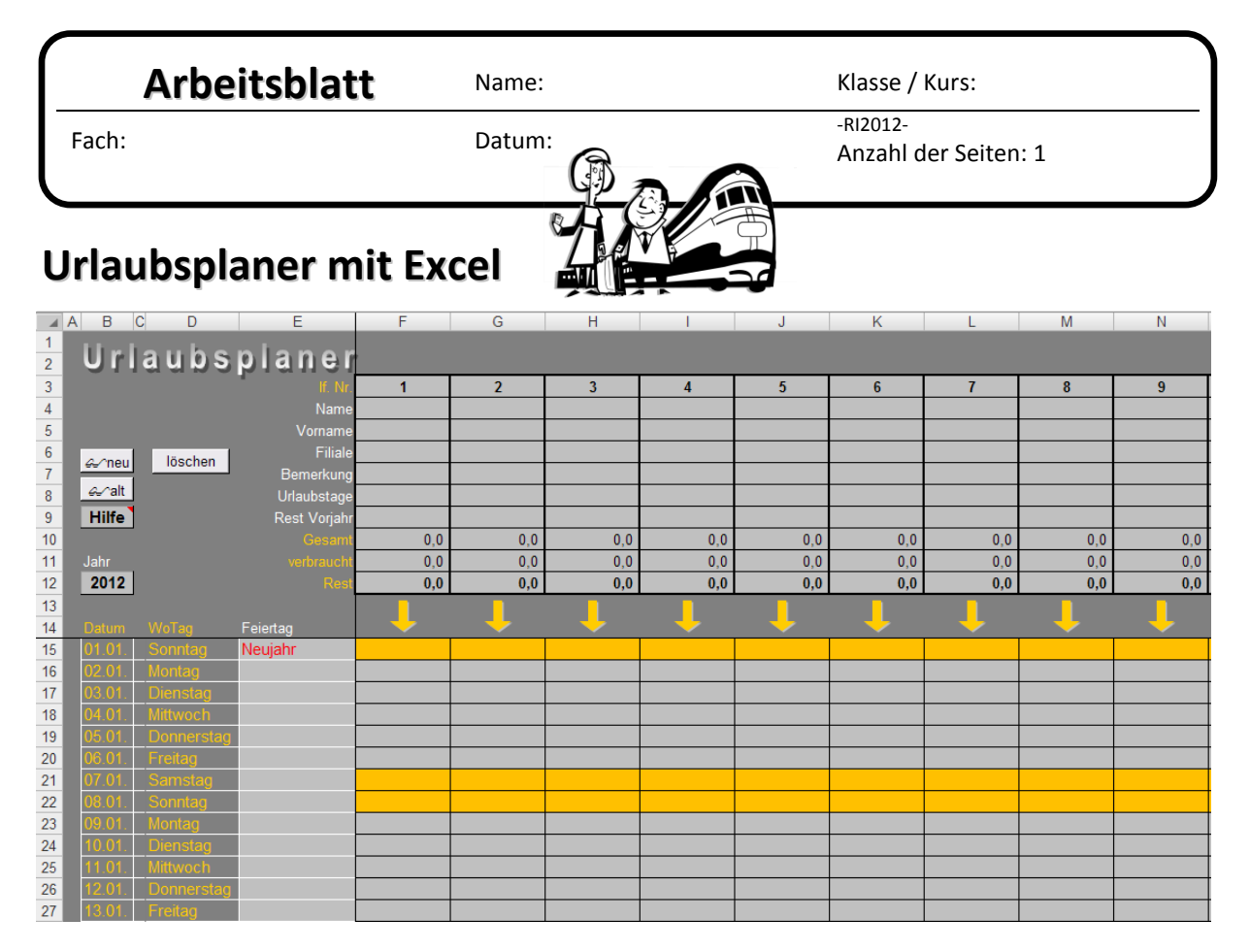

Erstellen Sie mit Excel **analog zur obigen Abbildung** einen Urlaubsplaner.

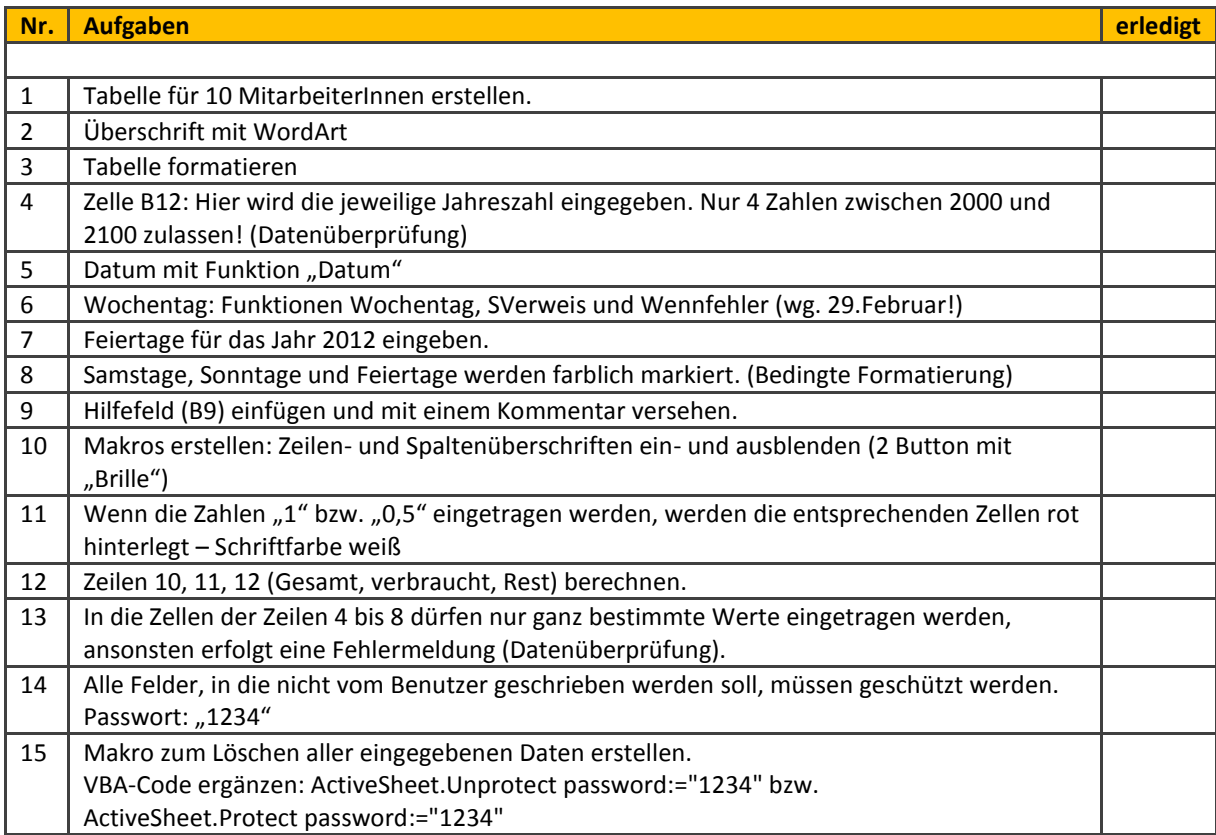